# **Open Infrastructure - Task #7803**

Task # 7761 (In Progress): uncloud v2

# **Write a django command to migrate opennebula VMs to regular VMs**

03/02/2020 10:02 AM - Nico Schottelius

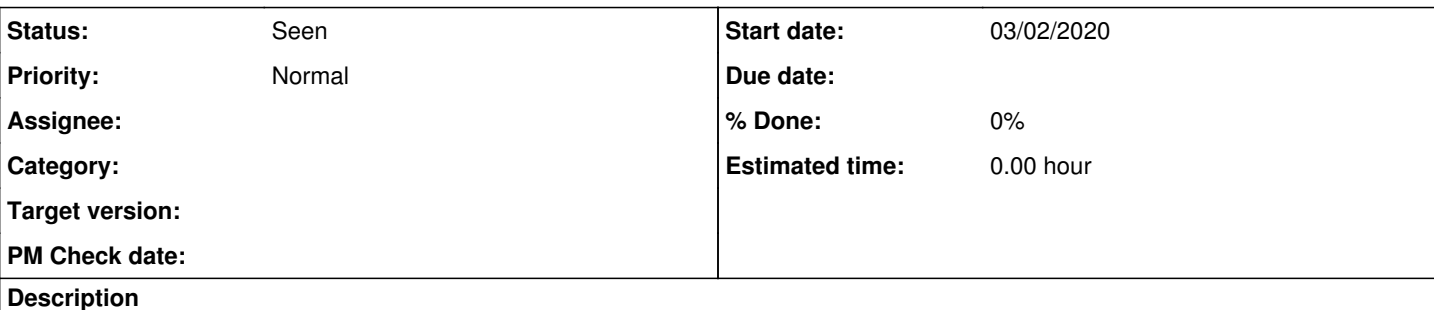

- Basically take all Opennebula VMs that are in the DB and migrate them to uncloud\_vm.VM and related models
- need to create diskproducts and co.
- Also create network cards
- Long term: also create orders for it, but not now

# **Important Notes**

When converting to an uncloud VM, be sure to include a reference to the source type (ceph, file) and the name (one/one-21432 or /path/to/file)

#### **History**

#### **#1 - 03/02/2020 10:19 AM - Nico Schottelius**

*- Description updated*

#### **#2 - 03/02/2020 10:26 AM - Ahmed Bilal**

*- Status changed from New to Seen*

#### **#3 - 03/02/2020 03:38 PM - Ahmed Bilal**

Basically take all Opennebula VMs that are in the DB and migrate them to uncloud vm.VM and related models

You talking about `uncloud\_vm.VMProduct` because there is no VM.

#### **#4 - 03/02/2020 05:45 PM - Nico Schottelius**

Correct!

[redmine@ungleich.ch](mailto:redmine@ungleich.ch) writes:

#### **#5 - 03/02/2020 07:09 PM - Ahmed Bilal**

Another thing, nico is that **VMProduct** is based on **Product** which is related to **Order**. So, how should I populate the Order field?

```
class VMProduct(Product):
        vmhost = models.ForeignKey(
                 VMHost, on_delete=models.CASCADE, editable=False, blank=True, null=True
\overline{\phantom{a}}    cores = models.IntegerField()
       ram_in_gb = models.FloatField()
class Product(models.Model):
        uuid = models.UUIDField(primary_key=True, default=uuid.uuid4, editable=False)
        owner = models.ForeignKey(get_user_model(),
                                                                    on_delete=models.CASCADE,
                                                                    editable=False)
```

```
    description = ""
         status = models.CharField(max_length=256,
                                                                        choices = (
                                                                                  ('pending', 'Pending'),
                                                                                  ('being_created', 'Being created'),
                                  ('active', 'Active'),
                                  ('deleted', 'Deleted')
\left( \begin{array}{c} 1 \end{array} \right),
                                          default='pending'
         )
```

```
    order = models.ForeignKey(Order,
                                                                                 on_delete=models.CASCADE,
                                                                                 editable=False)
    class Meta:
```

```
        abstract = True
```
#### Thanks

# **#6 - 03/02/2020 10:39 PM - Nico Schottelius**

Populate the order field with

recurring  $period = "monthly"$ 

and pricing set to what you find on datacenterlight.ch/ipv6onlyhosting.com - depends on whether there is an ipv4 address or not

[redmine@ungleich.ch](mailto:redmine@ungleich.ch) writes:

### **#7 - 12/01/2020 02:49 PM - Ahmed Bilal**

*- Assignee deleted (Ahmed Bilal)*